## **Guide to Finding Rubric and Feedback**

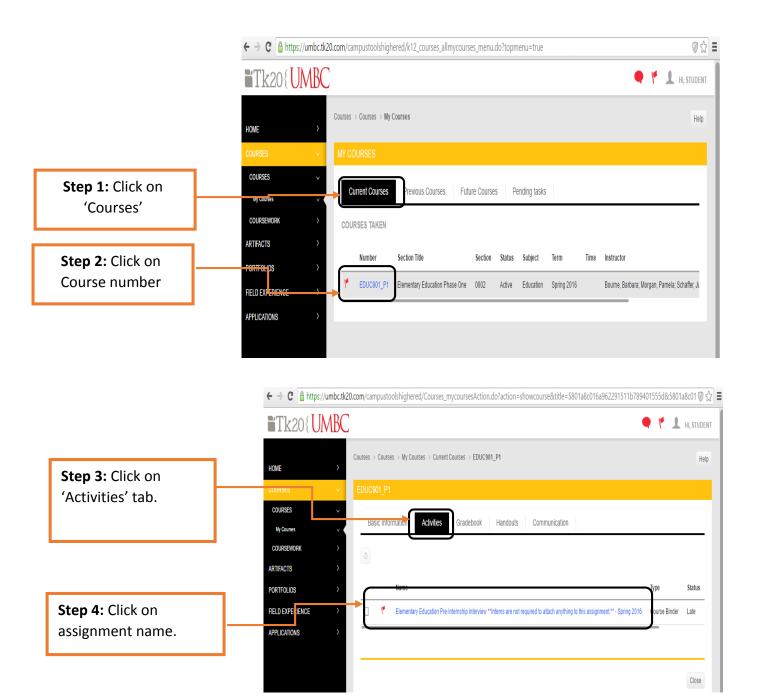

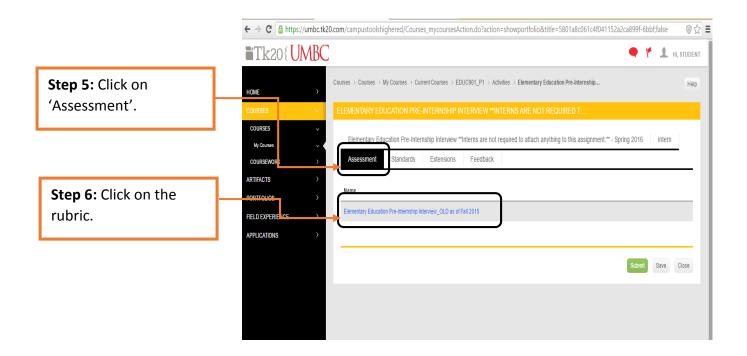

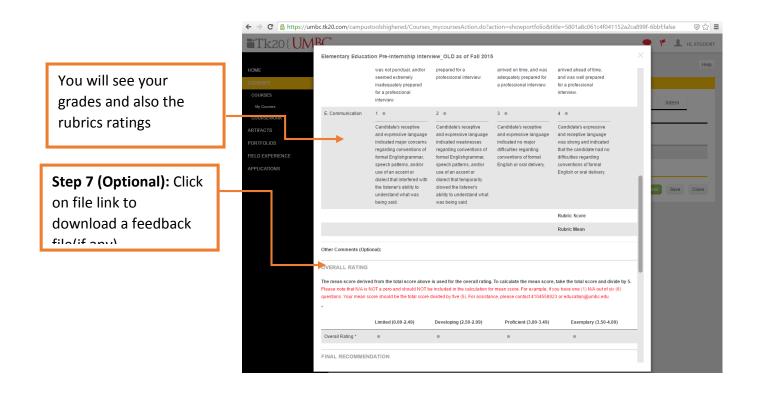